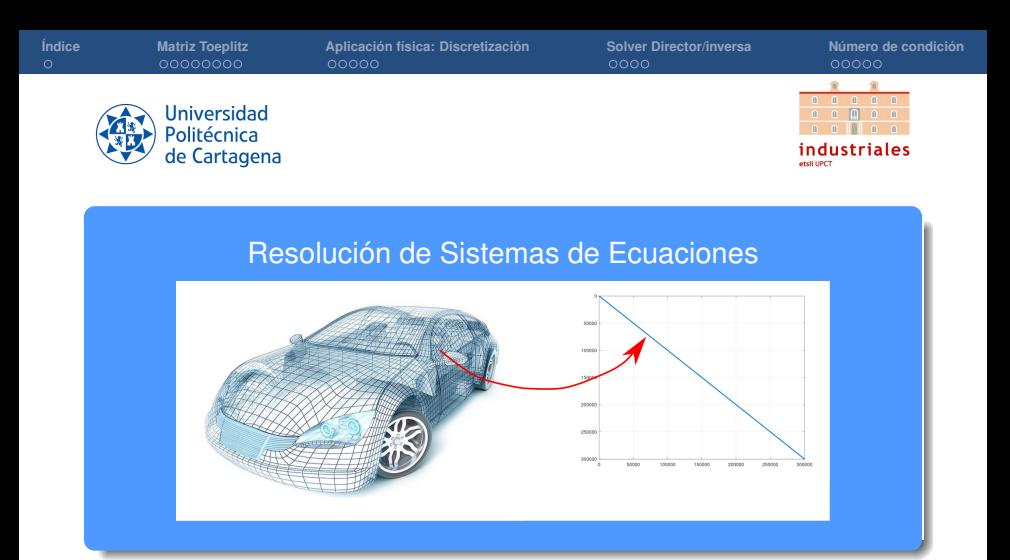

## **Rogelio Ortigosa Martínez Silvestre Paredes Hernández**

Departamento de Matemática Aplicada y Estadística, UPCT

**Cálculo numérico (Práctica Tema 2: Sistemas de ecuaciones lineales)**

<span id="page-1-0"></span>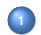

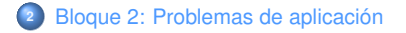

**<sup>3</sup>** [Bloque 3: Comparación solver directo vs cálculo de la inversa de la matriz](#page-15-0)

**<sup>4</sup>** [Bloque 4: Influencia del número de condición en la solución](#page-19-0)

<span id="page-2-0"></span>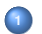

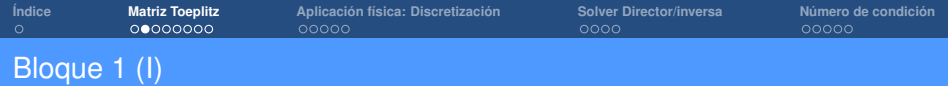

• Creación de la matriz **Toeplitz**: presentamos la matriz.

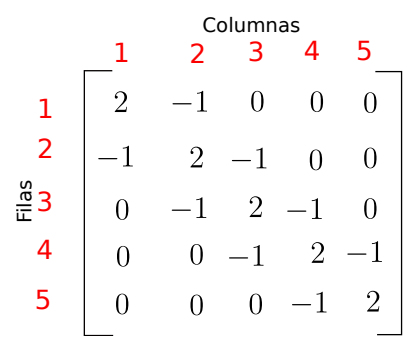

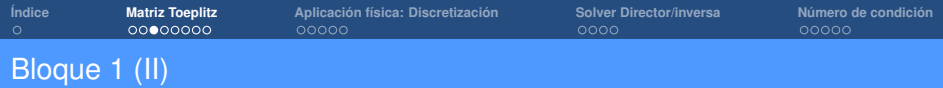

• Creación de la matriz **Toeplitz**: introducimos en Octave la primera y la última filas.

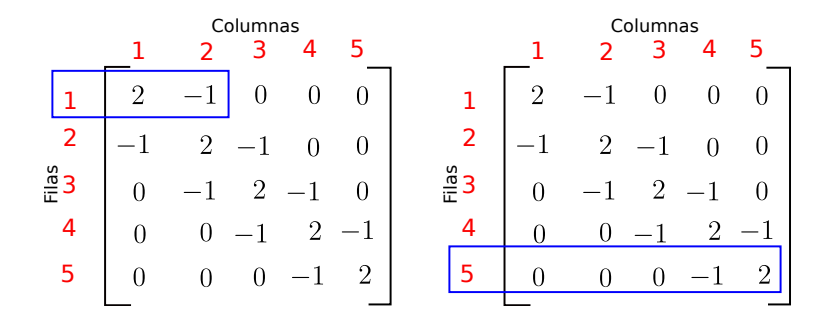

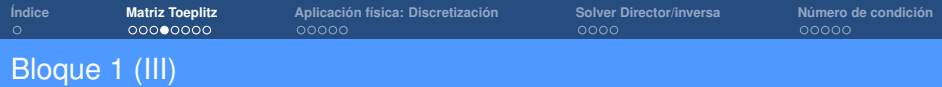

• Creación de la matriz **Toeplitz**: introducimos el resto de filas intermedias que contienen el vector fila  $\begin{vmatrix} -1 & 2 & -1 \end{vmatrix}$ 

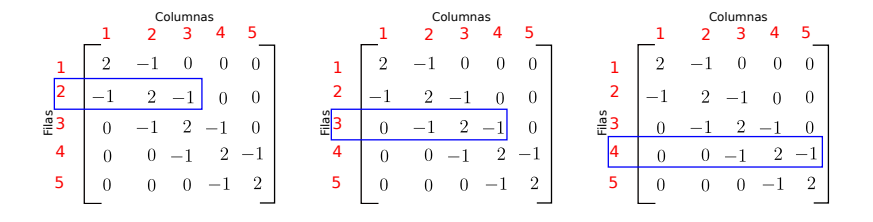

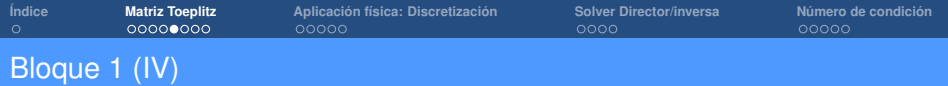

• Programación en Octave:

```
% Esta función crea la matriz de Toeplitz
% vista en teoría de cualquier tamaño en
% formato full
function K = MyToeplitz(n)K = \text{zeros}(n): % \text{Crea matrix cuadrada nxn}% Introducimos primera fila
K(1,1) = 2;
K(1,2) = -1;
% Introducimos última fila
K(n, n) = 2:
K(n, n-1) = -1:
% Introducimos filas intermedias
for i=2:n-1K(i,i-1) = -1;K(i, i) = 2:K(i,i+1) = -1:
end
end
```
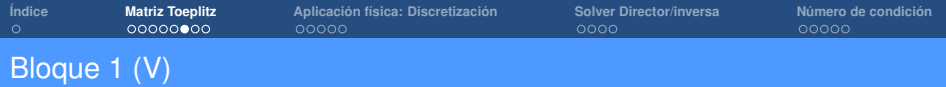

• Creación de la matriz **Toeplitz** en formato **sparse**

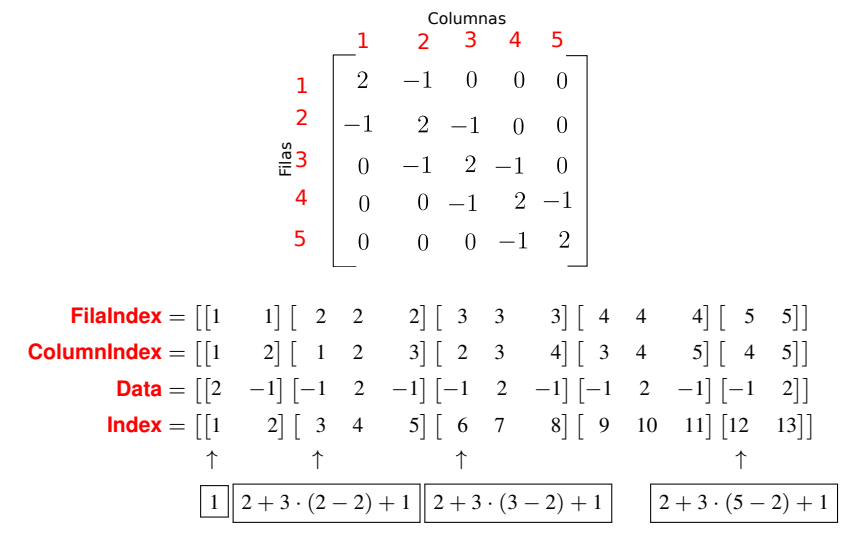

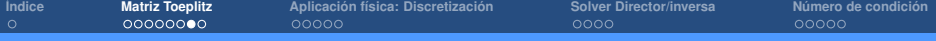

## Bloque 1 (VI)

• Programación en Octave:

```
% This function creates the Toeplitz matriz in sparse format
function K = MvToeditzSoarse(n)RowIndex = zeros(3*(n-2) + 4.1): % Inicializamos Fila index
ColumnIndex = zeros(3*(n-2) + 4.1): % Inicializamos Columna index
Data
        = zeros(3*(n-2) + 4, 1): % Inicializamos vector de datos
RowIndex(1:2)= [1:1]: % Introducimos Fila index para
                                             % los dos primeros términos
CollumIndex(1:2)= [1:2]: % Introducimos Columna indexpara
                                             % los dos primeros términos
RowIndex(2+3*(n-2)+1:2+3*(n-2)+2) = [n:n]: % Introducimos Fila index para
                                             % los dos últimos términos
ColumnIndex(2+3*(n-2)+1;2+3*(n-2)+2) = [n-1:n]:% Introducimos Columna indexpara
                                            % los dos últimos términos
                                    = [2:-11: % Introducimos datos para
Data(1:2)% los dos primeros términos
Data(2+3*(n-2)+1:2+3*(n-2)+2) = [-1:2]: % Introducimos datos para
                                             % los dos últimos términos
for inode=2:n-1RowIndex(2+3*(inode-2)+1) = inode:
 RowIndex (2+3*(inode-2)+2) = inode;
 RowIndex(2+3*(inode-2)+3) = inode:
 ColumnIndex(2+3*(inode-2)+1) = inode-1ColumnIndex(2+3*(inode-2)+2) = inode:ColumnIndex(2+3*(inode-2)+3) = inode+1:
 Data(2+3*(inode-2)+1) = -1;Data(2+3*(i) \mod 2) + 2) = 2Data(2+3*(inode-2)+3) = -1;end
K = sparse(RowIndex,ColumnIndex,Data,n,n);
end
```
**Cálculo numérico (Práctica Tema 2: Sistemas de ecuaciones lineales)**

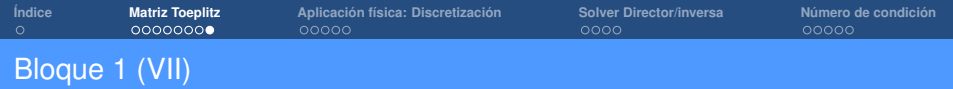

• Vemos la matriz sparse mediante el comando **spy**:

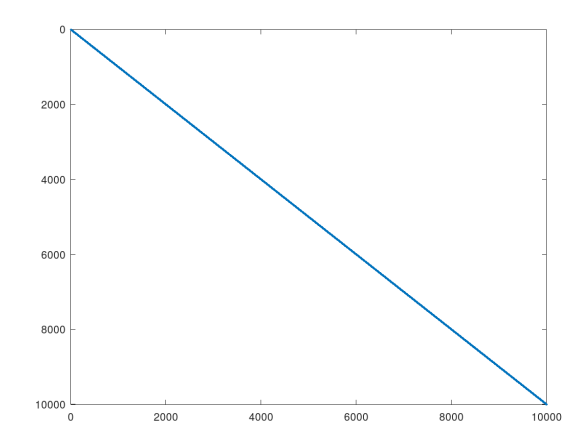

<span id="page-10-0"></span>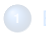

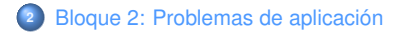

## Bloque 2 (I)

• **Problema físico**:

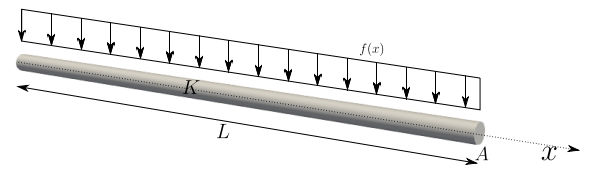

- Deformación elástica de cuerda
- *K* ≡ Constante elástica de la cuerda
- *A* ≡ Área de la cuerda
- $f \equiv$  fuerza por unidad de longitud
- *u* ≡ desplazamiento vertical de la cuerda
- Transmisión del calor en barra
- *K* ≡ Conductividad térmica de la barra
- *A* ≡ Área de la barra
- *f* ≡ flujo de calor por unidad de longitud
- *u* ≡ temperature a lo largo de la barra
- **Modelo matemático**: problema de condiciones de contorno

$$
-KA \frac{d^2u(x)}{dx^2} = f(x) \qquad \text{en } x \in [0, L]
$$

$$
u(0) = 0
$$

$$
u(L) = 0
$$

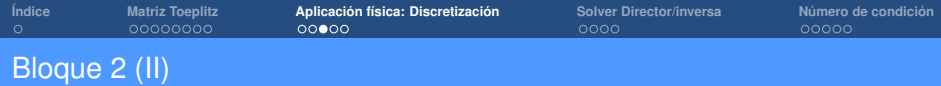

• Del problema físico a su versión discreta:

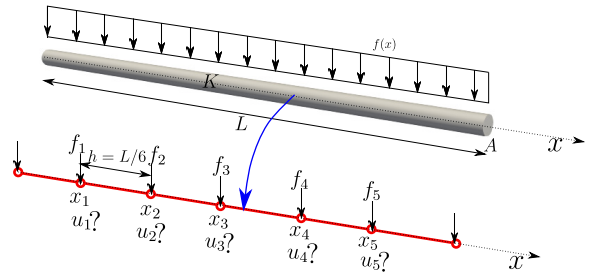

• Vector que aproxima la solución *u* y vector *f*:

$$
\mathbf{u} = [u_1 \quad u_2 \quad u_3 \quad u_4 \quad u_5]^T; \qquad u_i \approx u(x_i) \n\mathbf{f} = [f_1 \quad f_2 \quad f_3 \quad f_4 \quad f_5]^T; \qquad f_i = f(x_i)
$$

• Aproximación de la derivada segunda:

$$
\frac{d^2u(x_i)}{dx^2} \approx \frac{d^2u_i}{dx^2} = \frac{-1}{h^2} \left( -u_{i-1} + 2u_i - u_{i+1} \right)
$$

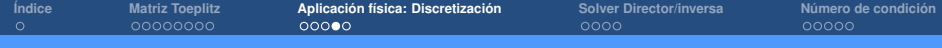

# Bloque 2 (III)

• Del problema físico a su versión discreta:

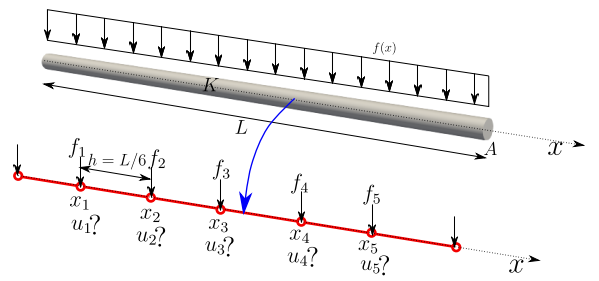

• **Modelo discreto**: forma discreta del problema de condiciones de contorno

$$
KA\begin{bmatrix} -\frac{d^2u_1}{dx^2} \\ -\frac{d^2u_2}{dx^2} \\ -\frac{d^2u_3}{dx^2} \\ -\frac{d^2u_4}{dx^2} \\ -\frac{d^2u_4}{dx^2} \end{bmatrix} = \begin{bmatrix} f_1 \\ f_2 \\ f_3 \\ f_4 \\ f_5 \end{bmatrix}
$$

$$
u_0 = 0 \qquad u_6 = 0
$$

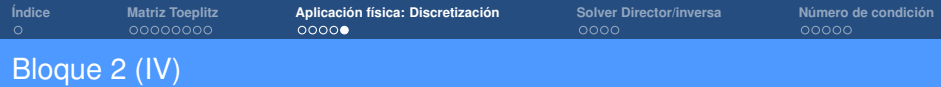

• **Modelo discreto**: forma discreta del problema de condiciones de contorno

$$
\frac{KA}{h^2} \begin{bmatrix} -y_0^0 + 2u_1 - u_2 \\ -u_1 + 2u_2 - u_3 \\ -u_2 + 2u_3 - u_4 \\ -u_3 + 2u_4 - u_5 \\ -u_4 + 2u_5 - y_6 \end{bmatrix} = \begin{bmatrix} f_1 \\ f_2 \\ f_3 \\ f_4 \\ f_5 \end{bmatrix}
$$

• **Modelo discreto**: sistema de ecuaciones asociado

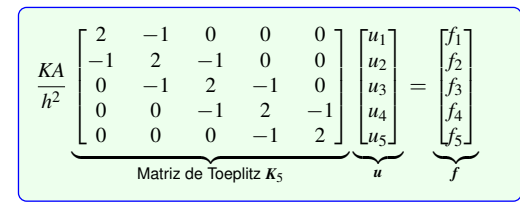

• **Modelo discreto**: forma compacta del sistema de ecuaciones asociado

$$
Ku = f; \qquad K = \frac{KA}{h^2}K_5
$$

<span id="page-15-0"></span>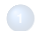

### **<sup>3</sup>** [Bloque 3: Comparación solver directo vs cálculo de la inversa de la matriz](#page-15-0)

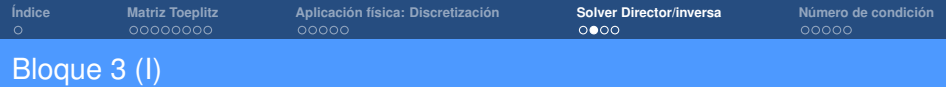

• Problema particular: **modelo matemático**

$$
-KA \frac{d^2u}{dx^2} = -2; \qquad KA = 1
$$

$$
u(0) = 0;
$$

$$
u(1) = 0;
$$

• **Modelo discreto**: sistema de ecuaciones asociado (para *n* = 5)

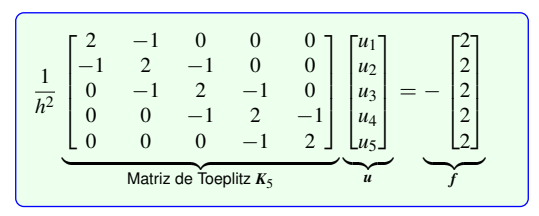

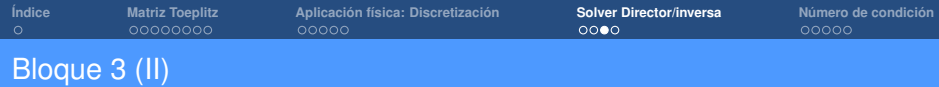

• Rutina de comparación de tiempos para distintos tamaños de la matriz *K<sup>n</sup>*

```
= [5; 10; 15; 20; 100; 200]; % número de nodos de la discretización
             = 1.7(n+1): % espacio entre nodos
% Solución basada en solver directo
tdirect = zeros(lenath(n), 1):for isize=1:lenath(n)for int f('kd\nu'.isize)+ i \cdotfor i=1:1e3= (1/h(isize)^2)*MvToeplitzSoarseTest(n(isize)):
     = -2*ones(n(isize), 1);fx \text{ direct} = K \cdot f:
end
tdirect(isize)=toc; % tiempo empleado en resolver 1e3 veces el problema
\mathbf{Q}_kmediante solver directo de Octave para cada tamaño isize
end
% Solución basada en inversa de la matriz
tinverse = zeros(\text{length}(n), 1):
for isize=1:length(n)forintf('%d\n'.isize)
tic:
for i=1:1e3= (1/h(isize)^2)*MyToeplitzSparseTest(n(isize));f and
    = -2*ones(n(isize), 1);x \text{direct} = \text{inv}(K)*f:
end
tinverse(isize)=toc: % tiempo empleado en resolver le3 veces el problema
             mediante cálculo de la inversa para cada tamaño isize
96 -end
```
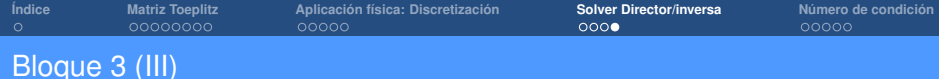

#### • Comparativa de tiempos

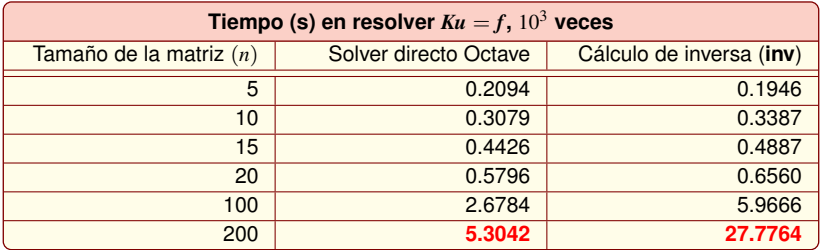

<span id="page-19-0"></span>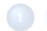

**<sup>4</sup>** [Bloque 4: Influencia del número de condición en la solución](#page-19-0)

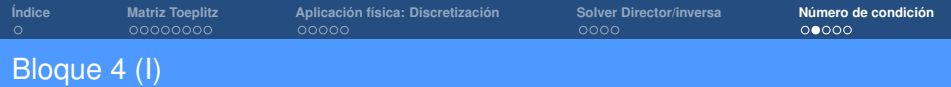

• Problema particular: **modelo matemático**

$$
-KA \frac{d^2u}{dx^2} = -2; \qquad KA = 1
$$

$$
u(0) = 0;
$$

$$
u(1) = 0;
$$

• **Modelo discreto**: sistema de ecuaciones asociado (para *n* = 5)

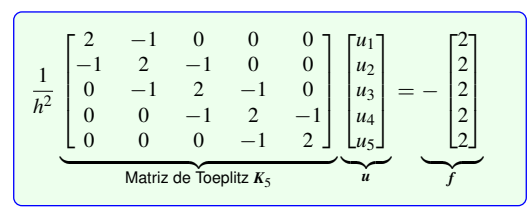

• **El modelo discreto aproxima perfectamente al modelo continuo**: en ausencia de errores de redondeo se tiene que  $u_i = u(x_i)$ ,  $i = \{1, 2, 3, 4, 5\}$ , con

$$
u(x) = x^2 - x
$$

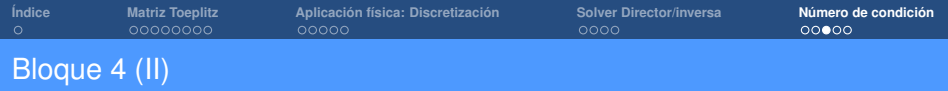

• Rutina de cálculo de los errores relativos a medida que el tamaño de *K* crece

```
clc:
clear all:
           = [lel];<br>= [4+1;le2+1;le3+1;le4+1;le5+1];
Sİ ZAS
sizes
        = zeros(length(sizes), 1);
condK
error = zeros(lenath(size), 1);
for isize=1:length(sizes)
    fprintf('%d\n', isize)
                  = sizes(isize);
    n.
    h
                  = 1/(n+1):
             = (1/h^2)*MyToeplitzSparseTest(n);K
                = -2*ones(n,1);\sqrt[6]{(ceil(n/2))} = 1;
    %condK(isize) = cond(K(2:end-1,2:end-1));% Número de condición de matriz K de acuerdo a teoría
    condK(isize) = 4/pi^2*(n+1)^2;
    92 - - - - - -
    % Error relativo de en la solución
    9. . . . . . . . . . . . . . .
    xapprox = K \setminus f;
          = (linspace (0, 1, n+2))';
    \mathsf{x}x(1) = [ ];= \overrightarrow{11}x (end)
               = x.*(x-1);xexact
    error(isize) = norm(xapprox - xexact)/norm(xexact);endfor
```
**Cálculo numérico (Práctica Tema 2: Sistemas de ecuaciones lineales)**

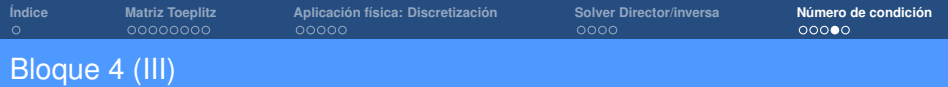

• Vector de soluciones exactas *u exact*:

$$
\mathbf{u}^{exact} = \begin{bmatrix} u(x_1) & u(x_2) & \dots & u(x_n) \end{bmatrix}^T
$$
  
=  $\begin{bmatrix} x_1^2 - x_1 & x_2^2 - x_2 & \dots & x_n^2 - x_n \end{bmatrix}^T$   
=  $\begin{bmatrix} \left(\frac{1}{n+1}\right)^2 - \frac{1}{n+1} & \left(\frac{2}{n+1}\right)^2 - \frac{2}{n+1} & \dots & \left(\frac{n}{n+1}\right)^2 - \frac{n}{n+1} \end{bmatrix}^T$ 

• Vector de soluciones aproximadas  $u$ . Resultado de resolver  $Ku = f$ , con

$$
\mathbf{u} = \begin{bmatrix} u_1 & u_2 & \dots & u_n \end{bmatrix}^T
$$

• La teoría predice que

$$
\frac{||\mathbf{u} - \mathbf{u}^{\text{exact}}||}{||\mathbf{u}^{\text{exact}}||} \leq c(K) \underbrace{\frac{||\Delta f||}{||f||}}_{\varepsilon = 2.22 \times 10^{-16}}
$$

• Es decir, deberíamos perder en principio  $\log_{10}(c(K))$  cifras decimales

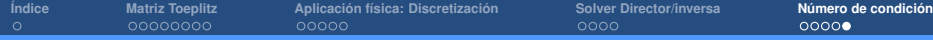

## Bloque 4 (IV)

#### • Errores relativos para *n* creciente predichos por la teoría

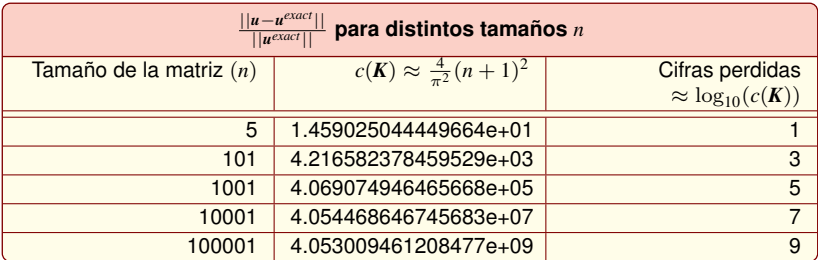

• Comparativa de errores relativos calculados en el ordenador

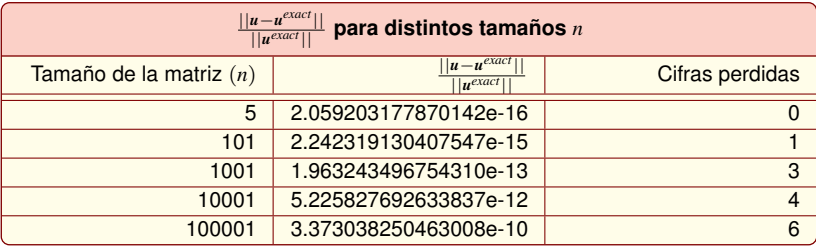

**Cálculo numérico (Práctica Tema 2: Sistemas de ecuaciones lineales)**